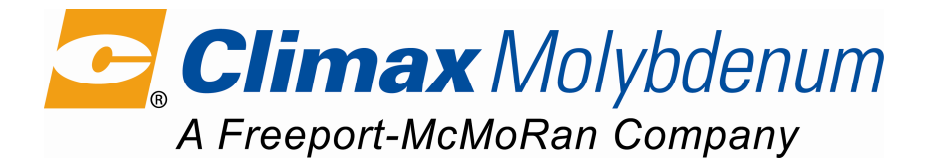

# **AMMONIUM OCTAMOLYBDATE** (AOM-D)

### **DESCRIPTION**

Ammonium Octamolybdate (AOM-D) is produced by a thermo or dry process to produce a highpurity molybdate which is represented by the formula  $(NH_4)_4M_0{}_{8}O_{26}$ . Its color is white to offwhite. Solubility in water at 25°C is 4 g per liter. Typical molybdenum content is 61.1%.

#### **SPECIFICATIONS**

The following typical analysis and specification are based on Climax methods of sampling and analysis, which are available on request.

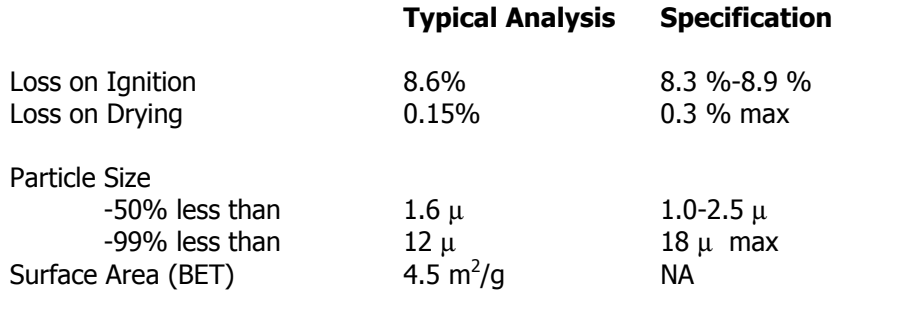

### **PACKAGING**

50 lb net Paper bag

## **MSDS REQUIREMENTS**

A copy of the material safety data sheet (MSDS) is available upon request.

CAS No: 12411-64-2 / EINECS No: 2356506

PDS AOM D US REV02